## RULES FOR MANUSCRIPT SUBMISSION TO THE JOURNAL OF INTERCULTURAL COMMUNICATION

- 1. Manuscripts may be submitted by all members of SIETAR Japan, including: Regular members, Student members, Corporate members, Overseas members, and Honorary members. The first author must be a member at the time the manuscript is sent but co-authors need not be members. The Editorial Committee may also solicit contributions from non-members.
- 2. Manuscripts include Research Articles, Reports on Fieldwork or Practice, and Research Notes. All manuscripts must be original works of the author(s) and not have been previously published elsewhere. Your name should be removed from the cover page and also from the manuscript itself anywhere which would reveal your identity to the reviewers.
- 3. Manuscripts must be written in either English or Japanese. Papers written in English should be typed with 12-point font and double-spaced on A4-size paper with 3 cm top and side margins, 4 cm bottom margin (24 lines of text per page). Research articles should be no longer than 10,000 words while Research Notes and Reports on Fieldwork or Practice must be no more than 6,000 words. All manuscripts must include an abstract in English (no longer than 350 words) and Japanese (no longer than 700 characters) with three keywords (both in English and Japanese) designated below the abstract for future indexing. For all categories of publications, tables and figures should be included in the word count with each figure or table counted as 100 words.
- 4. If you are writing in a language that is not your native tongue, we strongly encourage you to have it proofread by a native speaker prior to submission.
- 5. For general guidelines on appropriate style and format, please refer to the latest edition of the *Publication Manual of the American Psychological Association*. Please also make sure to follow the *Template for Manuscripts, Template for Abstracts*, and to fill out the *Cover Sheet* and *Checklist* which can be found on our website.

#### Examples:

Hall, E. T. (1979). The silent language. Doubleday.

Yoshitake, S., & Ryan, S. M. (1997). A preliminary report on bilinguals' perception of changes in themselves when code-switching. *Journal of Intercultural Communication*, 1, 131-143.

Footnotes should be numbered consecutively throughout the article with the footnotes themselves presented at the end of the article.

6. As a rule, once articles have been submitted to the publisher, only first and second proofs will be sent to authors. Authors may make minor corrections on the proofs—no substantive changes should be made at this point. After the

- second proofs, the editorial committee reserves the rights to make final changes at their discretion.
- 7. Copyrights of articles belong jointly to the author(s) and to SIETAR Japan. By publishing in the journal, authors agree to allow SIETAR Japan to publish their article online. Requests for permission to reproduce or do website posting of original articles should be addressed to the Editorial Committee.
- 8. Manuscripts based on surveys or experiments need to have obtained data collection approval from the research ethics committee at the (first) author's institution or supervisors at their workplace. A brief description of the approval process, including how participant consent was obtained, needs be indicated in the text of the manuscript (such as in the Methods section) or in a footnote (the name of the submitting author's affiliation must be omitted and replaced with "xxxx" for blind review). In the case of manuscripts that cannot be processed through a research ethics committee, authors need to explain the process through which approval from participants and author's supervisors was obtained in the text. For more details on research ethics, see the Guidelines for Responding to Misconduct in Research by the Ministry of Education, Culture, Sports, Science and Technology: https://www.mext.go.jp/a\_menu/jinzai/fusei/index.htm

Inquiries should be addressed to: sietarjournal2023-2024@googlegroups.com

3 cm margin

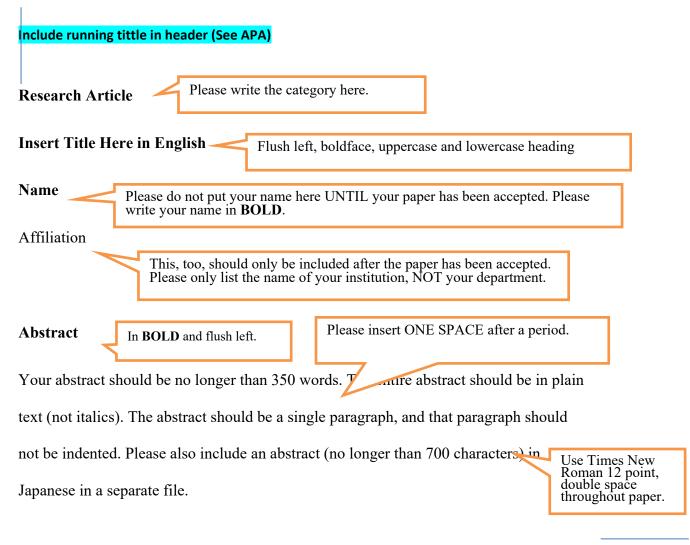

3 cm margin

3 cm margin

Keywords: Please include three keywords in English. Italicize the keywords.

The paper begins on a new page.

**Insert Title Here in English** 

Centered, boldface, uppercase

1. Introduction

Level 1 Heading: Centered, boldface, uppercase and lowercase

This template is an attempt to ensure consistency between articles. In general, it is based on the *APA Manual*, 7<sup>th</sup> edition but there are some minor differences. As this template is by no means comprehensive, when in doubt, please consult the *APA Manual*, 7<sup>th</sup> edition.

### 2. Spacing and Headings

No blank lines before or after

The margins on the top, left, and right sides of page should be it., the margin on the bottom of the page should be 4 cm. The text should be flush left. Only the main (1st level) headings should be centered. The second and third level headings should be flush left, and the remaining headings should be indented (see p. 48 of the *APA Manual* on how to format headings). References in the bibliography should have a hanging indentation, starting with the second line. The paper should be double-spaced throughout (including the abstract and block quotations).

While the *APA Manual* suggests not numbering the headings and not including a heading for the "Introduction," the *Journal of Intercultural Communication* requires both. Thus, your first heading should be "1. Introduction." The formatting of the five levels of headings will be introduced throughout this template.

According to page 157 of the *APA Manual*, periods and commas should always be placed inside quotation marks. Other punctuation marks should be placed within quotation marks only if they are part of the quote.

4 cm margin

When citing multiple authors within one parenthetical citation, please list them List sources in alphabetical order. For example, "Other positive outcomes include adaptability alphabetical order. resiliency, and creativity" (Gay, 1987; Johnson & Nagoshi, 1986; Poussaint, 1984).

When citing a source with multiple authors, please follow the rules delineated

below by the APA Manua

Use block quotations for quotes of 40 or more words. Do not italicize. No extra line spacing is required.

The format of the author element of the in-text citation changes depending on

Use "..." when omitting words from the text. If this is the

or two authors, include the author name(s) in every citation. time the reference occurs in text.... For a work with three or more authors, include the name of only the first author plus "et al." in every citation, unless doing so would create ambiguity. (American Psychological Association, 2020, p. 266)

#### 4. Lists

Please refer to pages 189 to 191 of the *APA Manual*, 7<sup>th</sup> edition for rules about lists. APA allows both bullet points as well as numeration (see example below).

- 1. When numbering your points, place a period after the number.
- 2. Do not use parentheses (e.g., "(1)").
- 3. Capitalize the first word and end with a period.

If you are listing items within a sentence, use lower case letters surrounded by parentheses. For example: "Four themes emerged: (a) happiness, (b) anger, (c) confusion, and (d) sadness."

If the categories do NOT include an internal comma, then separate each phrase with a comma. Otherwise, use a semi-colon.

"See" should NOT be capitalized.

The hods section should clearly explain who the participants were, the research meth ds used, the research design, the measures used, and by an en dash, not a hyphen.

information (see pp. 82–86, 94–103, of the *APA Manual*, 7<sup>th</sup> edition

## 5.1. Quantitative Articles

Level 2 Heading: Flush Left, Boldface, Uppercase and Lowercase Heading

If you are using instruments to measure constructs, make sure you describe the number of items used to measure each construct in addition to the alpha coefficients (or other relevant information) for your sample.

## 5.2. Qualitative Articles

Level 3 Heading: Flush Left, Boldface Italic, Uppercase and Lowercase Heading

## 5.2.1. Reporting Qualitative Data

When reporting qualitative data, make sure you explain the process by which you collected and organized your data, your data reduction techniques, and how you reached your conclusion (see Krippendorff, 1980; Krueger, 1998; Miles & Huberman, 1994; Strauss, 1987; Strauss & Corbin, 1998 for more details).

#### 5.2.2. Quoting Participants.

When quoting participants, make sure you include demographic information such as the participant's age, gender, and nationality.

- **5.2.2.1.** Level 4 Headings. Level 4 headings are indented, bold, and use both upper and lower case. They end with a period. The text begins on the same line as the heading.
- 5.2.2.1.1. Level 5 Headings. Level 5 headings are just like Level 4 headings but are italicized.

#### **5.3. Other Articles**

Articles which employ other research methods, such as theoretical, interpretative, evaluative, and normative articles, should specify the methods employed, as appropriate, i.e., what the article is attempting to achieve and how the article goes about achieving it See pp. 86–89 and 103 of the *APA Manual*, 7<sup>th</sup> Edition.

3. Results

Use tables and figures sparingly. If you are not sure how to report the results of a particular statistical analysis, consult Green and Salkind (2013). If you are not sure how to present your data in tables or figures, consult Nicol and Pexman (2010) or pp. 195-250 of the APA Manual, 6th edition. Here are examples of a Table and a Figure:

Leave one empty line before and after a table.

Write the title in italics.

Table 1

Number your tables.

One-Way Analysis of Variance Summary for Training Program

| Source         | df | SS    | MS    | F       |
|----------------|----|-------|-------|---------|
| Between groups | #  | ##.## | ##.## | ##.##** |
| Within groups  | ## | ##.## | #.##  |         |
| Total          | ## | ##.## |       |         |

Note. \*\*p < .01

Place your notes here.

Figure 1

The number and title of a figure are the same as for a table.

# Patty's Identity

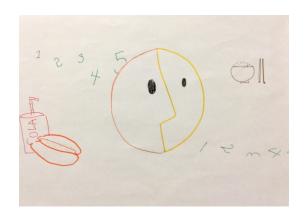

- 4. Discussion
- 5. Conclusion

See pp. 89–90 and 103–104 of the *APA Manual*, 7<sup>th</sup> Edition.

Begin on a new page.

#### References

American Psychological Association. (2020). *Publication manual of the American*Psychological Association (7<sup>th</sup> ed.).

Hanging indent

Green, S. B., & Salkind, N. J. (2013). Using SPSS for Windows and Macintosh:

Analyzing and understanding data (7th ed.). Pearson Education International.

See pp. 281–309 of the *APA Manual* for how to list references.

between Korean and American speakers. *Personality and Individual Differences*, 23(3), 509-517.

- Nam, K. Y. (2015). High-context and low-context communication. In M. J. Bennett (Ed.), The SAGE encyclopedia of intercultural competence (pp. 90-110). Sage Publications.
- Nayar, S. (2015). Resituating models of acculturation: An occupational dimension.

  International Migration & Integration, (2015)16, 1141-1155. https://doi:
  10.1007/s12134-014-0379-8

  Provide a doi for any work that has one.

  Yashiro, K., Machi, E., Koike, H., & Yoshica, T. (2007). Tourna training. Boract less-

shakai wo ikiru [Intercultural training: Living in a borderless society]. Sanshusha.

When citing a non-English source, write the original and in brackets include the English translation. See p. 323 of the *APA Manual*.

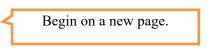

## Appendix

Your Appendix should come after the references. If you have more than one Appendix, label them *Appendix A*, *Appendix B*. Start a new page for each Appendix. This is where you should list supplemental information that you do not have space for in your paper. For example, you might want to include the survey you used in your study here. For more information, see pp. 41-42 of the *APA Manual*, 7<sup>th</sup> edition.